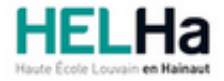

Année académique 2023 - 2024 **Domaine Économique** 

# Bachelier en Comptabilité option : gestion

**HELHa Campus Mons** 159 Chaussée de Binche 7000 MONS

Tél : +32 (0) 65 40 41 44 Fax : +32 (0) 65 40 41 54 Mail : eco.mons@helha.be

# **1. Identification de l'Unité d'Enseignement**

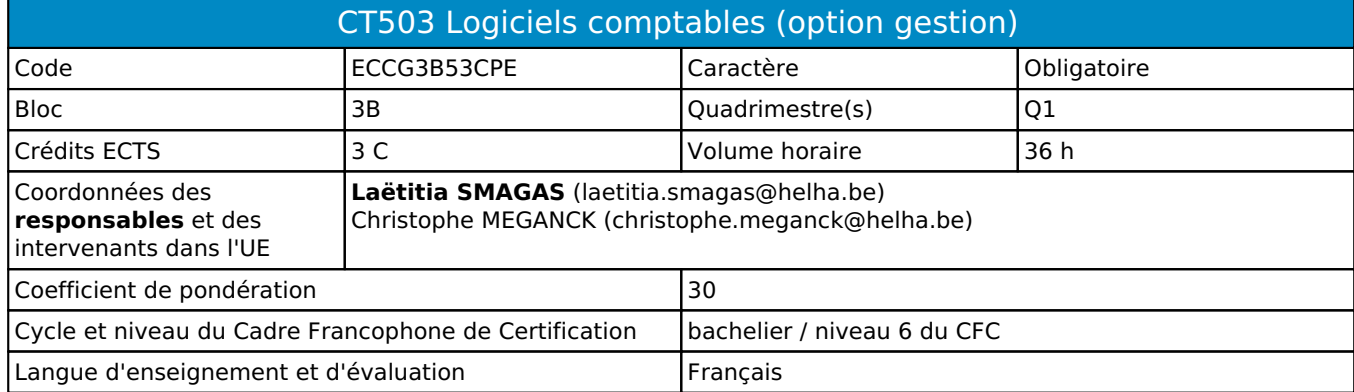

# **2. Présentation**

# *Introduction*

La finalité de cette unité d'enseignement est de maîtriser les spécificités des logiciels informatiques du métier de comptable.

# *Contribution au profil d'enseignement (cf. référentiel de compétences)*

Cette Unité d'Enseignement contribue au développement des compétences et capacités suivantes :

#### Compétence 1 **S'inscrire dans son milieu professionnel et s'adapter à son évolution**

- 1.2 Collaborer à la résolution de problèmes complexes avec méthode, rigueur, proactivité et créativité
- 1.4 Développer une approche responsable, critique et réflexive des pratiques professionnelles
- 1.5 Identifier ses besoins de développement et s'inscrire dans une démarche de formation permanente

## Compétence 3 **Mobiliser les savoirs et savoir-faire propres à son activité de comptable**

- 3.1 Tenir la comptabilité sur base des pièces justificatives et conformément à la législation en vigueur
- 3.3 Utiliser des logiciels comptables et de gestion et exploiter les résultats intermédiaires et définitifs 3.5 Établir les plans financiers et élaborer des prévisions
- Compétence 4 **Analyser les données utiles à la réalisation de sa mission en adoptant une démarche systémique**
	- 4.2 S'assurer de la cohérence et de la pertinence des données
	- 4.4 Établir le diagnostic de la situation comptable, fiscale et financière d'une entreprise, cerner et définir les problématiques éventuelles et proposer des solutions et recommandations
- Compétence 5 **S'organiser : structurer, planifier, coordonner et gérer de manière rigoureuse les actions et les tâches liées à sa mission**
	- 5.4 Assurer le suivi de ses dossiers

# *Acquis d'apprentissage visés*

À la fin de l'unité d'enseignement, l'étudiant sera capable :

d'utiliser les fonctionnalités des logiciels comptables étudiés, d'effectuer l'encodage de factures, d'extraits de comptes, fiches de salaires, etc ;

de procéder à une centralisation et déclaration TVA à l'aide d'un logiciel comptable ;

Au terme de l'activité d'apprentissage, sur PC et sur base des notions et modèles vus en classe, l'étudiant devra être capable :

- d'utiliser les fonctionnalités des logiciels comptables étudiés,
- de repérer le type de document auquel il fait face et pouvoir les trier (achats/ventes/date livraison ou

paiement…)

- de créer et paramétrer le dossier dans sa globalité
- d'effectuer l'encodage de factures, d'extraits de comptes, de fiches de salaires, etc
- d'assurer un bon rythme d'encodage dans un laps de temps déterminé
- de comprendre ses écritures et les balances
- de procéder à une centralisation et déclaration TVA à l'aide du logiciel comptable
- de générer balances, états financiers et tout document comme vu lors de l'activité d'apprentissage

#### *Liens avec d'autres UE*

Prérequis pour cette UE : ECCM2B10CPE Corequis pour cette UE : aucun

# **3. Description des activités d'apprentissage**

Cette unité d'enseignement comprend l(es) activité(s) d'apprentissage suivante(s) :

ECCG3B53CPEA Logiciels comptables (option gestion) 36 h / 3 C

#### *Contenu*

L'activité d'apprentissage s'inscrit dans le développement des outils informatiques de l'unité d'enseignement. Le but est de familiariser les étudiants à l'utilisation d'un logiciel comptable de type IA afin de s'en servir comme futur outil de travail.

- Création d'un dossier et paramétrage des imputations et dictionnaires automatiques,
- Création et gestion des journaux, gestion des fiches tiers,
- Encodage de factures nationales, intracommunautaires et internationales
- Gestion du compte PCMN, encodage des écritures de salaires et autres opérations diverses,
- Centralisation et déclaration TVA, visualisation et impression des balances temporaires et définitives,
- Réouverture d'exercices comptables et clôture de l'exercice.

Tout ceci pourra être effectué sur le logiciel Winauditor.

#### *Démarches d'apprentissage*

L'activité d'apprentissage s'efforce de mettre en relation des aspects théoriques avec des exemples concrets. L'étudiant reçoit une monographie complète (cas fictif d'entreprise avec pièces justificatives et factures). Cette monographie servira de cas pratique pour l'utilisation du logiciel sur ordinateur.

Tout au long de l'apprentissage sur le logiciel, l'étudiant est amené à compléter son cours avec les chemins d'accès aux différents encodages afin d'enrichir le cours théorique reçu et de se constituer son propre manuel d'utilisation. Il est donc responsable de bien noter tout ce qui est présenté et expliqué par l'enseignant. Remarque : L'activité privilégie, de la part de l'étudiant, le travail en autonomie.

Ce dernier est, en effet, amené à trouver la ou les solution(s) possible(s) et selon la séance, à en faire partager le groupe, l'enseignant ayant essentiellement le rôle de coach / support en cas de difficulté lors de ces moments-là. Vu le caractère pratique de cette AA, la présence au cours (que ce soit en classe en cas de présentiel, ou via TEAMs en distanciel) est indispensable.

## *Dispositifs d'aide à la réussite*

Révision des points clés de chaque session précédente en début de cours

Corrections collectives pour les étudiants présents au cours avec séances de questions-réponses si nécessaire Exercices de révision

L'étudiant est responsable du paramétrage, de l'encodage et de la correction de ses dossiers. Il est donc particulièrement important qu'il assiste au cours de manière assidue.

Une bonne maîtrise de la comptabilité générale et de la TVA ainsi que des cours d'informatique des blocs 1 et 2 est indispensable. ATTENTION : l'activité d'apprentissage "logiciels comptables" du bloc 2 est un pré-requis pour cette activité d'apprentissage.

## *Sources et références*

Site web : winauditor.be Supports et notes de cours de l'enseignant

Présence au cours indispensable

## *Supports en ligne*

Les supports en ligne et indispensables pour acquérir les compétences requises sont :

Les supports en ligne et indispensables pour acquérir les compétences requises sont :

Notes de cours avec théorie et exercices pratiques disponibles sur Connected Logiciels disponibles sur les PC de l'établissement

Lien Winauditor via accès online nécessitant simplement une connexion internet

ATTENTION : L'étudiant est seul responsable de la bonne utilisation de son profil utilisateur du logiciel sur son ordinateur et veillera à le tester pour se préparer aux travaux demandés ainsi qu'à l'examen, au moins 20 jours avant celui-ci. En aucun cas, il ne pourra utiliser un problème de login au logiciel comme excuse légitime pour un travail non rendu ou une absence/retard à un examen.

L'étudiant doit donc se responsabiliser et être attentif à la bonne utilisation de son propre matériel et du logiciel.

# **4. Modalités d'évaluation**

#### *Principe*

L'évaluation porte sur la création d'un dossier sur le logiciel WINAUDITOR ainsi que l'encodage de divers documents. L'étudiant(e) sera évalué sur l'ensemble des types d'encodages étudiés et sur toutes les manipulations effectuées en classe, encodages de factures, balances, etc..,

Remarque importante : le temps qui sera alloué pour l'examen inclut l'explication des consignes. En aucun cas, l'étudiant ne pourra utiliser ce prétexte pour avoir du temps supplémentaire pour rendre son examen. En cas de retard à l'examen, aucun délai supplémentaire ne lui sera accordé.

## *Pondérations*

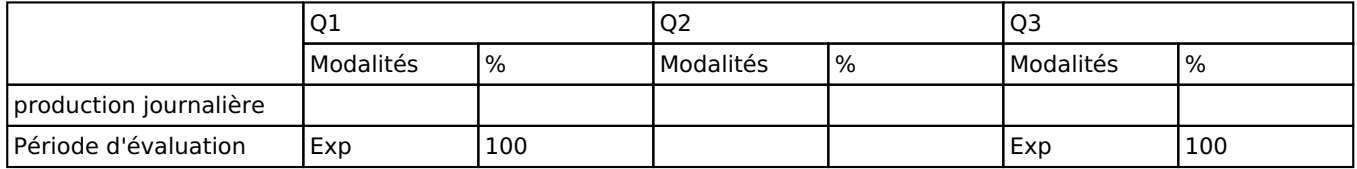

Exp = Examen pratique

#### *Dispositions complémentaires*

En cas de force majeure, une modification éventuelle en cours d'année peut être faite en accord avec le Directeur de département, et notifiée par écrit aux étudiants. (article 67 du règlement général des études 2021-2022). Fiche

#### Référence au RGE

En cas de force majeure, une modification éventuelle en cours d'année peut être faite en accord avec le Directeur de département, et notifiée par écrit aux étudiants. (article 66 du règlement général des études 2023-2024).